## HVS600

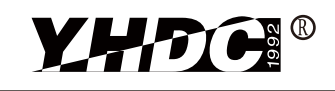

Product picture printing is for reference only, Detect DC, AC and pulse current, high insulation between subject to the actual product primary side and the vice side circuit. Product features Product application •High pressure resistant •Metallurgy •Low power consumption •Welding mahine •Beautiful appearance •Inverter power •Fast response time •Inverter speed controller •UPS uninterruptible power supply •No insertion loss •Sub-plate mounting and easy to use Electrical parameters:the following parameters are typical values, the Calculation formula:2.5V±0.625V actual values shall be subject to the actual measurement of the product Forward direction:  $2.5+$  (V/V<sub>pN</sub>)  $*0.625$ Rated input  $\pm 2000V$  $\pm 3000V$ ±4000V  $\pm$ 5000V  $\pm 6000V$ ±8000V ±10000V Reverse direction:  $2.5 (V/V_{\text{av}})$   $*0.625$ I:Actual measured voltage Input  $+3000V$  $\pm$ 4500V ±6000V ±7500V ±9000V ±10000V ±10000V measurement range  $I_{\text{pv}}$ : Rated input voltage Rated output  $2.5V \pm 0.625V$ Wiring diagram: 1% Accuracy  $+HT$   $-HT$ 鲁 Linearity 0.2% Terminal definition:  $1:V +$ Supply voltage  $+5V\pm5%$ 2:Vout Current consumption  $\leq$ 20mA+Is 3:Vref  $4:0V$ Load impedance  $≥10KΩ$ -HT Zero offset voltage  $≤±30mV$  $+HT$  $40^{\circ}200 \mu s$ Response time  $\bigoplus$ Φ <u>1 2 3 4</u><br>OQO Weight 2.5Kg Operation temperature  $-10$  ℃  $\sim$  +70 ℃ Vout  $-25$  ℃ ~ +70 ℃ Storage temperature Acquisition Band width equipment 10KV 50Hz 1min Delectric strength  $\overline{ov}$ + Power Factory commissioning :

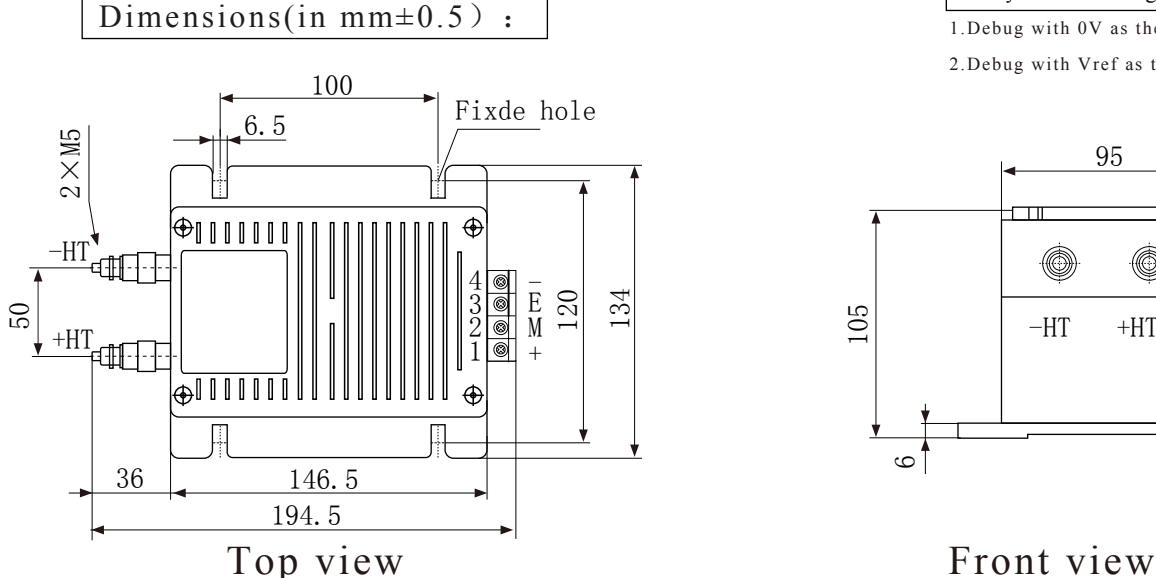

1.Debug with 0V as the reference point(acquiescence) 2.Debug with Vref as the reference point(optional)

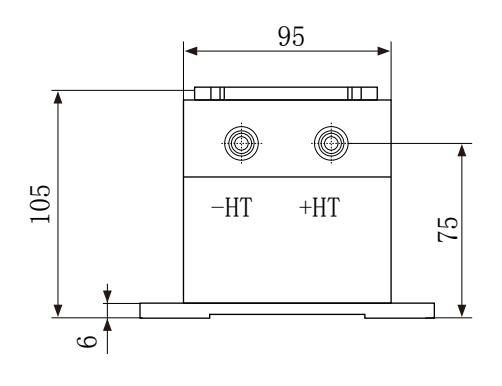

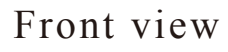